## Attractive GUIs with PySimpleGUI

Ruud van der Ham, salabim.org

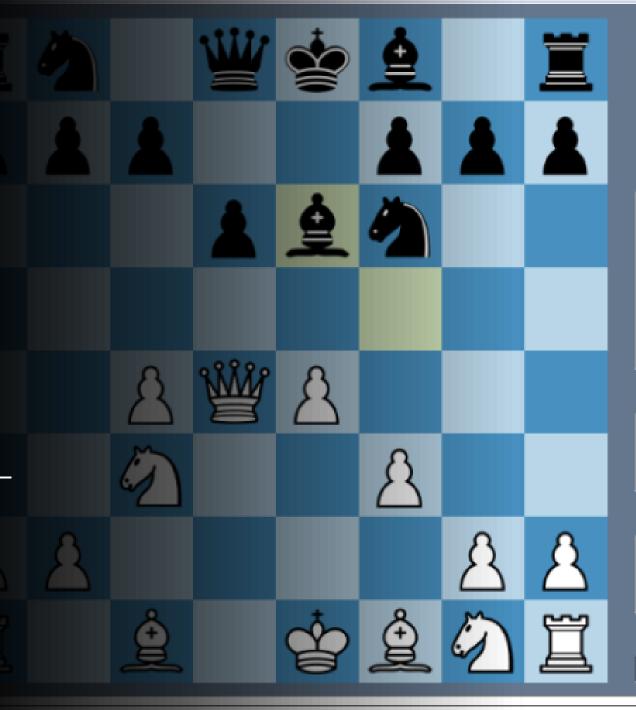

Mode Play

White Human

Black Stockfish

Adviser Be3 Be7 Qd

Move list

d4 Nf6 { book }
 Nc3 Bf5 { book } 4.
 exd4 6. Qxd4 Be6

#### Comment

I like Be3. Book pr Adviser's recommend prefers Be3.

BOOK 1, Comp games

no book moves

Opponent Search Info

0.13 | 21 | 5.0s

## My interest in PySimpleGUI

Quite a lot of experience in the **animation** part of tkinter, because of my salabim package

But, practically no experience with GUIs

I was in contact with the sole developer and maintainer of PySimpleGUI

And I had some projects that could use an attractive GUI.

So I started ...

And .. I am still a beginner in this field. So, please don't shoot the messenger ...

### Menu for today

Brief overview of GUIs in the Python world

Introduction PySimpleGUI

Two sample applications (hands on)

Gallery of PySimpleGUI application

Pros and cons

Conclusion

#### Introduction

GUIs are important

End users don't want to /can't use command line tools (especially under Windows)

Even for simple tasks an attractive GUI can be important

But ... GUIs are complicated and the domain of experts

# Example of non GUI application

```
while True:
    number_1 = input("number 1? ")
    if number_1 == "":
        break
    number_1 = float(number_1)
    number_2 = float(input("number 2? "))
    print(f"{number_1} + {number_2} = {number_1 + number_2}")
```

```
number 1? 12

number 2? 13

12.0 + 13.0 = 25.0

number 1? 3

number 2? 43

3.0 + 43.0 = 46.0

number 1?
```

### Example of a non GUI application: a CLI app

Usage: black [OPTIONS] [SRC]...

The uncompromising code formatter.

Options:

-l, --line-length INTEGER

How many characters per line to allow.

[default: 88]

-t, --target-version [py27|py33|py34|py35|py36|py37|py38]

Python versions that should be supported by Black's output. [default: per-file auto-

detection]

--py36 Allow using Python 3.6-only syntax on all

> input files. This will put trailing commas in function signatures and calls also after

\*args and \*\*kwargs. Deprecated; use

--target-version instead. [default: per-file

auto-detection]

Format all input files like typing stubs --pyi

regardless of file extension (useful when

piping source on standard input).

-S, --skip-string-normalization

--check

Don't normalize string quotes or prefixes. Don't write the files back, just return the status. Return code 0 means nothing would change. Return code 1 means some files would be reformatted. Return code 123 means

there was an internal error.

--diff

Don't write the files back, just output a

diff for each file on stdout.

--fast / --safe

If --fast given, skip temporary sanity

checks. [default: --safe]

--include TEXT

A regular expression that matches files and directories that should be included on recursive searches. An empty value means all files are included regardless of the name. Use forward slashes for directories on all platforms (Windows, too). Exclusions are calculated first, inclusions later.

[default: \.pyi?\$]

--exclude TEXT

A regular expression that matches files and directories that should be excluded on recursive searches. An empty value means no paths are excluded. Use forward slashes for

### GUIs: tkinter

Comes with most Python installations

Feature-rich

Flexible

Learning curve

Not very intuitive API

# Example of a tkinter application

```
import tkinter as tk
def add_numbers():
   number_1 = float(entry_1.get())
   number_2 = float(entry_2.get())
   res = f"{number_1} + {number_2} = {number_1 + number_2}"
   result.set(res)
master = tk.Tk()
result = tk.StringVar()
tk.Label(master, text="Number 1").grid(row=0)
tk.Label(master, text="Number 2").grid(row=1)
tk.Label(master, text="Result:").grid(row=3)
tk.Label(master, text="", textvariable=result).grid(row=3, column=1)
entry_1 = tk.Entry(master)
entry_2 = tk.Entry(master)
entry_1.grid(row=0, column=1)
entry_2.grid(row=1, column=1)
b = tk.Button(master, text="Add", command=add_numbers)
b.grid(row=0, column=2, columnspan=2, rowspan=2, padx=5, pady=5)
tk.mainloop()
```

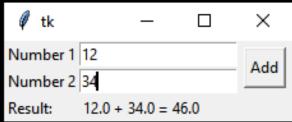

### Other GUI frameworks

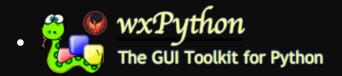

• PyQt / Qt for Python / PySide2

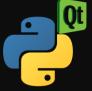

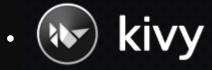

•

Powerful, learning curve, sometimes licensing costs

### GUI builders

- PAGE
- Pygubu

Not very popular in the Python world
Interfacing rather complex
Maintenance of both GUI part and application

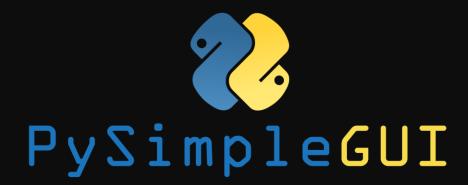

Relatively new (start project 2 years ago)

Very actively maintained (upto now)

Open source

Four platforms supported:

- tkinter
- PyQt
- wxPython
- web (Remi)

Let's build the adder application in the tkinter version of PySimpleGUI

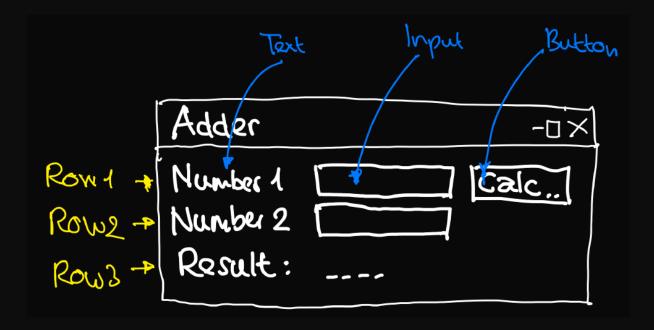

And now for another sample project:

A GUI for the Black formatter to replace the CLI

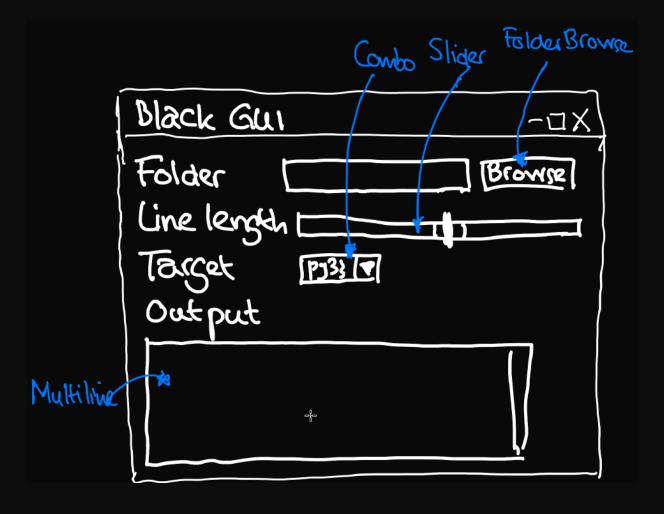

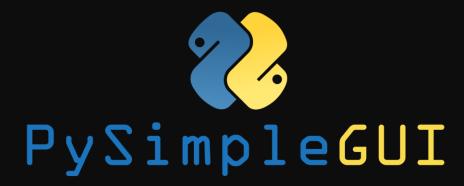

We can even use PySimpleGUI run on Android phones:

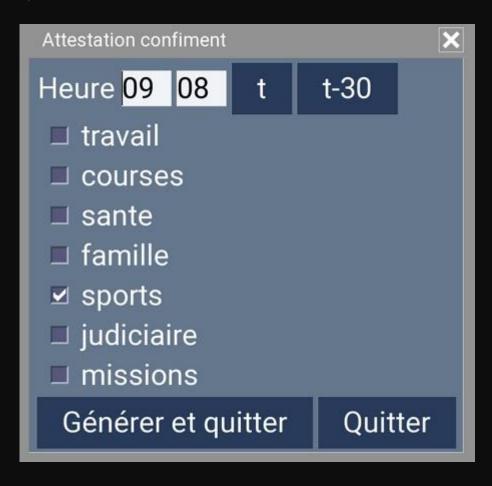

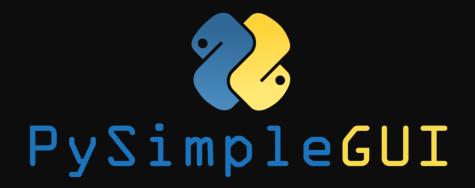

Sample demo applications from the site:

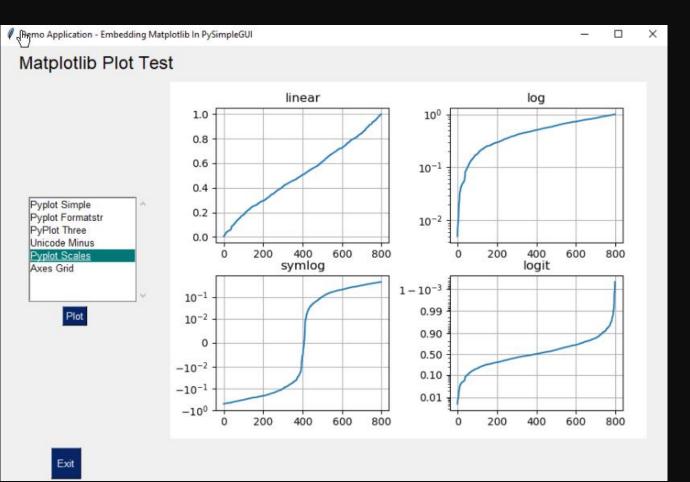

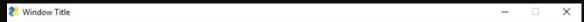

#### Crossword Puzzle Using PySimpleGUI

| ¹L             | <sup>2</sup> W | $^{3}L$         | <sup>4</sup> P  | 5U | 6V | <sup>7</sup> S  | <sup>8</sup> N | <sup>9</sup> J | 10<br>O |     | 12  | 13  | 14  | 15  | 16  |
|----------------|----------------|-----------------|-----------------|----|----|-----------------|----------------|----------------|---------|-----|-----|-----|-----|-----|-----|
| 7              | 8              | <sup>9</sup> U  | <sup>10</sup> J |    | 12 | <sup>13</sup> X | 14             | 15             | 16      | 17  | 18  | 19  | 20  | 21  | 22  |
| 13             | 14             | 15              |                 | 17 | 18 | <sup>19</sup> I | 20             |                | 22      | 23  | 24  | 25  | 26  | 27  | 28  |
| 19             | 20             | 21              | 22              | 23 | 24 | <sup>25</sup> L | 26             | 27             | 28      | 29  | 30  | 31  | 32  | 33  | 34  |
| ) <sup>5</sup> | 26             | 27              | 28              | 29 | 30 | <sup>31</sup> E | 32             | 33             | 34      |     |     | 37  | 38  | 39  |     |
| 31             | 32             | 33<br>R         | 34              | 35 | 36 | <sup>37</sup> D | 38             | 39             | 40      | 41  | 42  | 43  |     | 45  | 46  |
| 37             | 38             | <sup>39</sup> Z | 40              | 41 |    | <sup>43</sup> B |                | 45             | 46      | 47  | 48  |     | 50  | 51  | 52  |
| 43             | 44             | <sup>45</sup> A | 46              | 47 | 48 | 49<br>S         | 50             | 51             | 52      | 53  |     | 55  | 56  | 57  | 58  |
| 49             | 50             | <sup>51</sup> H | 52              | 53 |    | <sup>55</sup> D |                | 57             | 58      | 59  | 60  | 61  | 62  | 63  | 64  |
| 55             | 56             | 57              | 58              | 59 | 60 | <sup>61</sup> L | 62             | 63             | 64      | 65  | 66  | 67  | 68  | 69  | 70  |
| 61             | 62             | 63              | 64              | 65 | 66 | 1.505           | 68             | 69             | 70      | 71  | 72  | 73  |     | 75  | 76  |
| 67             | 68             | 69              | 70              | 71 | 72 | 73              | 74             | 75             |         | 77  | 78  | 79  | 80  | 81  |     |
| 73             | 74             | 75              | 76              | 77 | 78 | 79              | 80             | 81             | 82      | 83  | 84  | 85  | 86  | 87  | 88  |
|                |                | 81              | 82              | 83 | 84 | 85              | 86             | 87             | 88      | 89  |     | 91  |     | 93  |     |
| 85             | 86             | 87              | 88              | 89 | 90 | 91              | 92             | 93             | 94      | 95  | 96  | 97  | 98  | 99  | 100 |
| 91             | 92             | 93              | 94              | 95 | 96 | 97              | 98             | 99             | 100     | 101 | 102 | 103 | 104 | 105 | 106 |

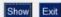

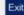

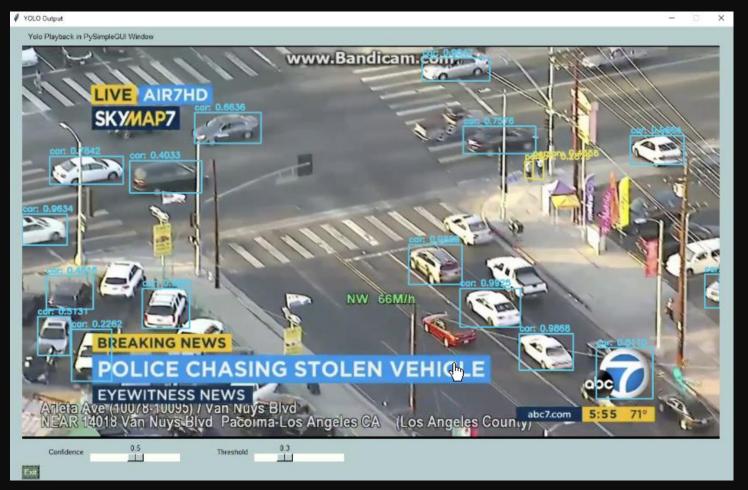

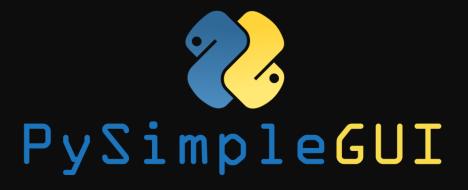

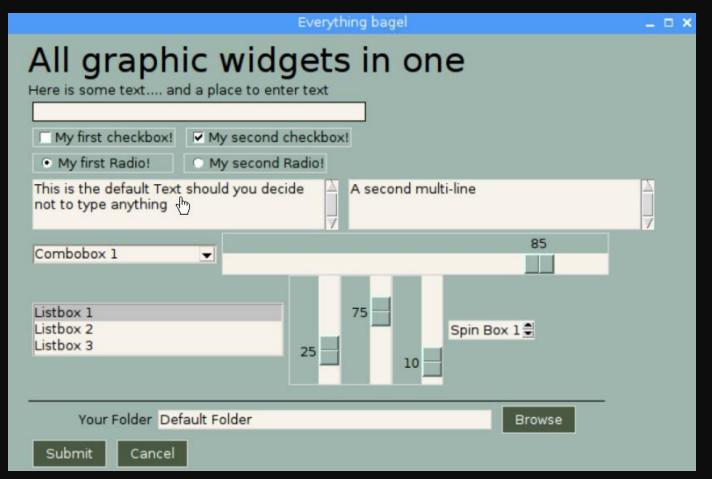

#### What else?

I think I just know about 10% of the functionalitry of PySimpleGUI ...

It has so many widgets and features

Interfaces with matplotlib, OpenCV, PIL, ...

Supports threading

Cross platform (mostly)

Other ports, including Web/Remi

Very extensive and up-to-date documentation and cookbook

Great for beginners, but also experts that don't want to spend too much time on the nitty gritty of native GUI packages

#### But,

You are limited to a number of prepackaged solutions, albeit many. Customization has its limits, by nature.

You can't fully control everything.

No port for iPad/Pythonista (my favourite)

You have to rely on a package developed/maintained by one (devoted) person.

#### Conclusion

PySimpleGUI is worth more than a try.

Goto <a href="https://www.pysimplegui.com">www.pysimplegui.com</a> to find out for yourself.

Thank you

for your attention!

ruud@salabim.org